## **AVISO SAP PM**

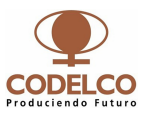

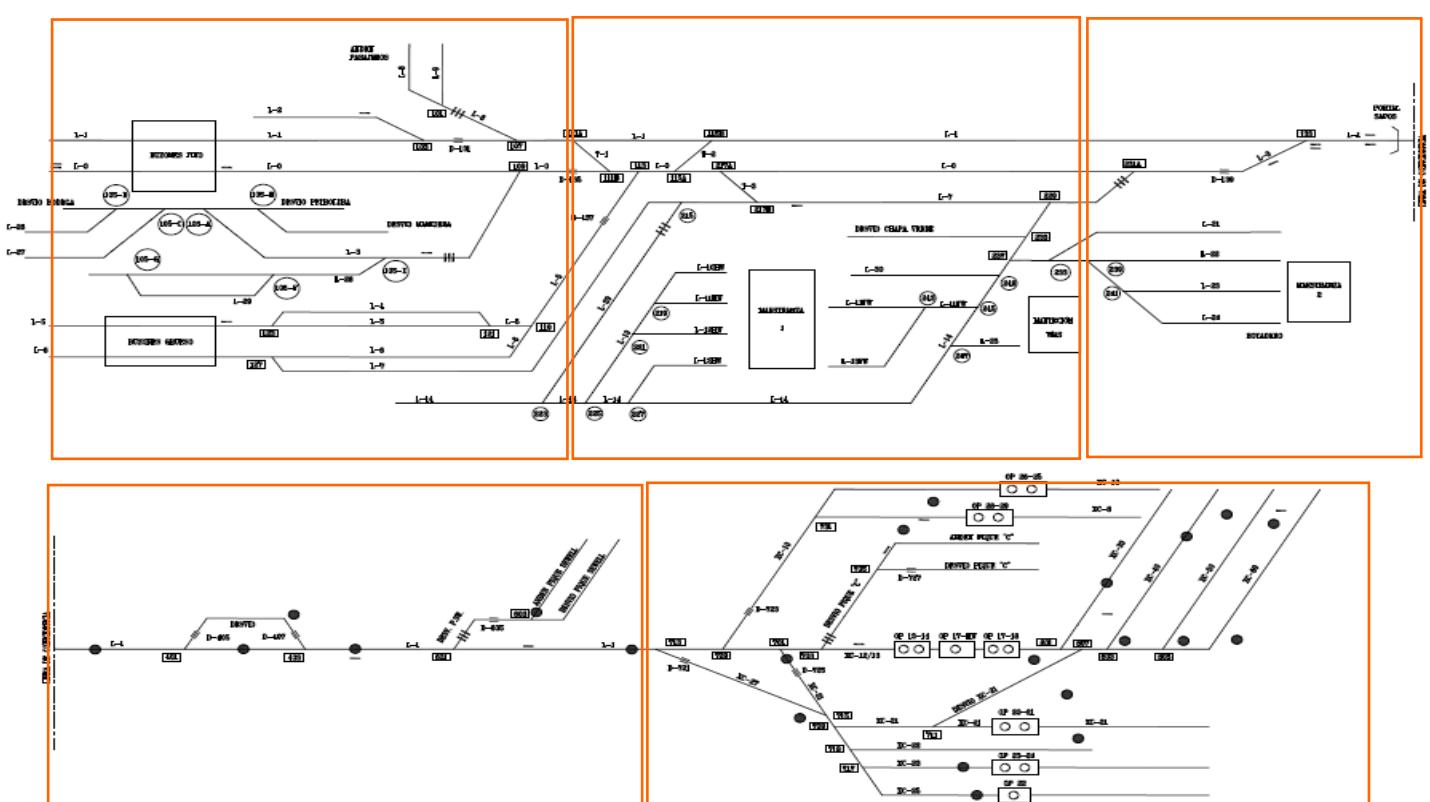

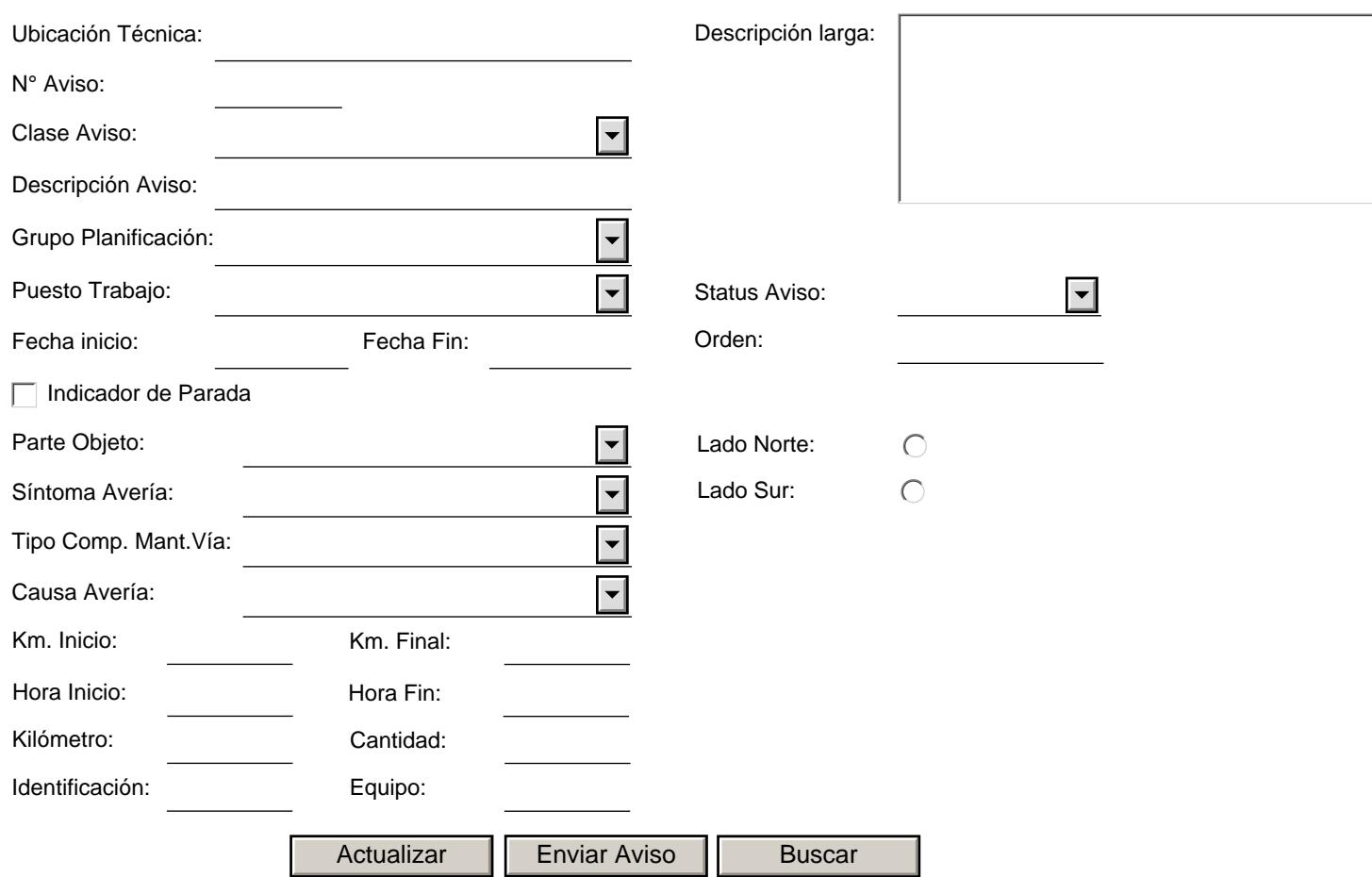